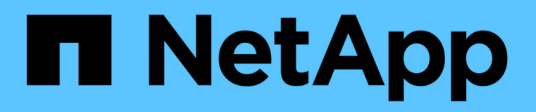

#### **TR-4645: Funciones de seguridad**

How to enable StorageGRID in your environment

NetApp July 05, 2024

This PDF was generated from https://docs.netapp.com/es-es/storagegrid-enable/technical-reports/datasecurity/index.html on July 05, 2024. Always check docs.netapp.com for the latest.

# **Tabla de contenidos**

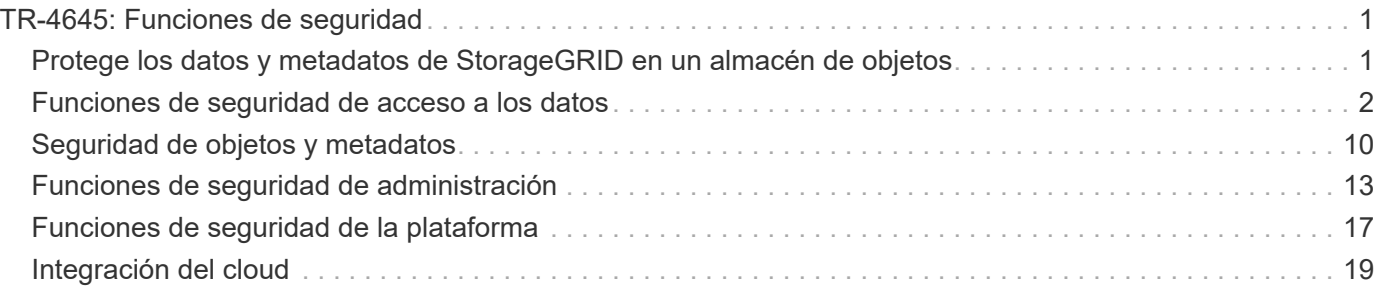

# <span id="page-2-0"></span>**TR-4645: Funciones de seguridad**

#### <span id="page-2-1"></span>**Protege los datos y metadatos de StorageGRID en un almacén de objetos**

Descubra las funciones de seguridad integrales de la solución de almacenamiento de objetos de StorageGRID.

Esta es una descripción general de las muchas características de seguridad de NetApp® StorageGRID®, que cubren el acceso a datos, objetos y metadatos, el acceso administrativo y la seguridad de la plataforma. Se ha actualizado para incluir las últimas características lanzadas con StorageGRID 11,8.

La seguridad es una parte integral de la solución de almacenamiento de objetos de NetApp StorageGRID. La seguridad es especialmente importante porque muchos tipos de datos de contenido enriquecido que se adaptan perfectamente al almacenamiento de objetos también son confidenciales por naturaleza y sujetos a regulaciones y cumplimiento de normativas. A medida que las funcionalidades de StorageGRID continúan evolucionando, el software pone a su disposición muchas funciones de seguridad imprescindibles para proteger la política de seguridad de la organización y ayudar a la organización a cumplir las prácticas recomendadas del sector.

Este documento ofrece una descripción general de las muchas características de seguridad de StorageGRID 11,8, divididas en cinco categorías:

- Funciones de seguridad de acceso a los datos
- Funciones de seguridad de objetos y metadatos
- Funciones de seguridad de administración
- Funciones de seguridad de la plataforma
- Integración del cloud

Este documento está diseñado para ser una hoja de datos de seguridad; no detalla cómo configurar el sistema para que admita las características de seguridad enumeradas en que no están configuradas de forma predeterminada. El ["Guía para el fortalecimiento de StorageGRID"](https://docs.netapp.com/us-en/storagegrid-118/harden/index.html) está disponible en la página oficial ["Documentación de StorageGRID"](https://docs.netapp.com/us-en/storagegrid-118/) .

Además de las capacidades descritas en este informe, StorageGRID sigue el ["Política de notificación y](https://www.netapp.com/us/legal/vulnerability-response.aspx) [respuesta de vulnerabilidad de seguridad de los productos de NetApp"](https://www.netapp.com/us/legal/vulnerability-response.aspx). Las vulnerabilidades informadas se verifican y responden a ellas según el proceso de respuesta a incidentes de seguridad del producto.

NetApp StorageGRID ofrece funciones de seguridad avanzadas para casos de uso de almacenamiento de objetos empresariales muy exigentes.

#### **Dónde encontrar información adicional**

Si quiere más información sobre el contenido de este documento, consulte los siguientes documentos o sitios web:

- NetApp StorageGRID: Evaluación del cumplimiento de las normas SEC 17a-4(f), FINRA 4511(c) y CFTC 1,31(c)-(d)<https://www.netapp.com/media/9041-ar-cohasset-netapp-storagegrid-sec-assessment.pdf>
- Página de documentación de StorageGRID 11,8 <https://docs.netapp.com/us-en/storagegrid-118/>
- Página de recursos de documentación de StorageGRID [https://www.netapp.com/data-storage/storagegrid/](https://www.netapp.com/data-storage/storagegrid/documentation/) [documentation/](https://www.netapp.com/data-storage/storagegrid/documentation/)
- Documentación de producto de NetApp <https://www.netapp.com/support-and-training/documentation/>

#### **Términos y acrónimos**

En esta sección se proporcionan definiciones de la terminología utilizada en el documento.

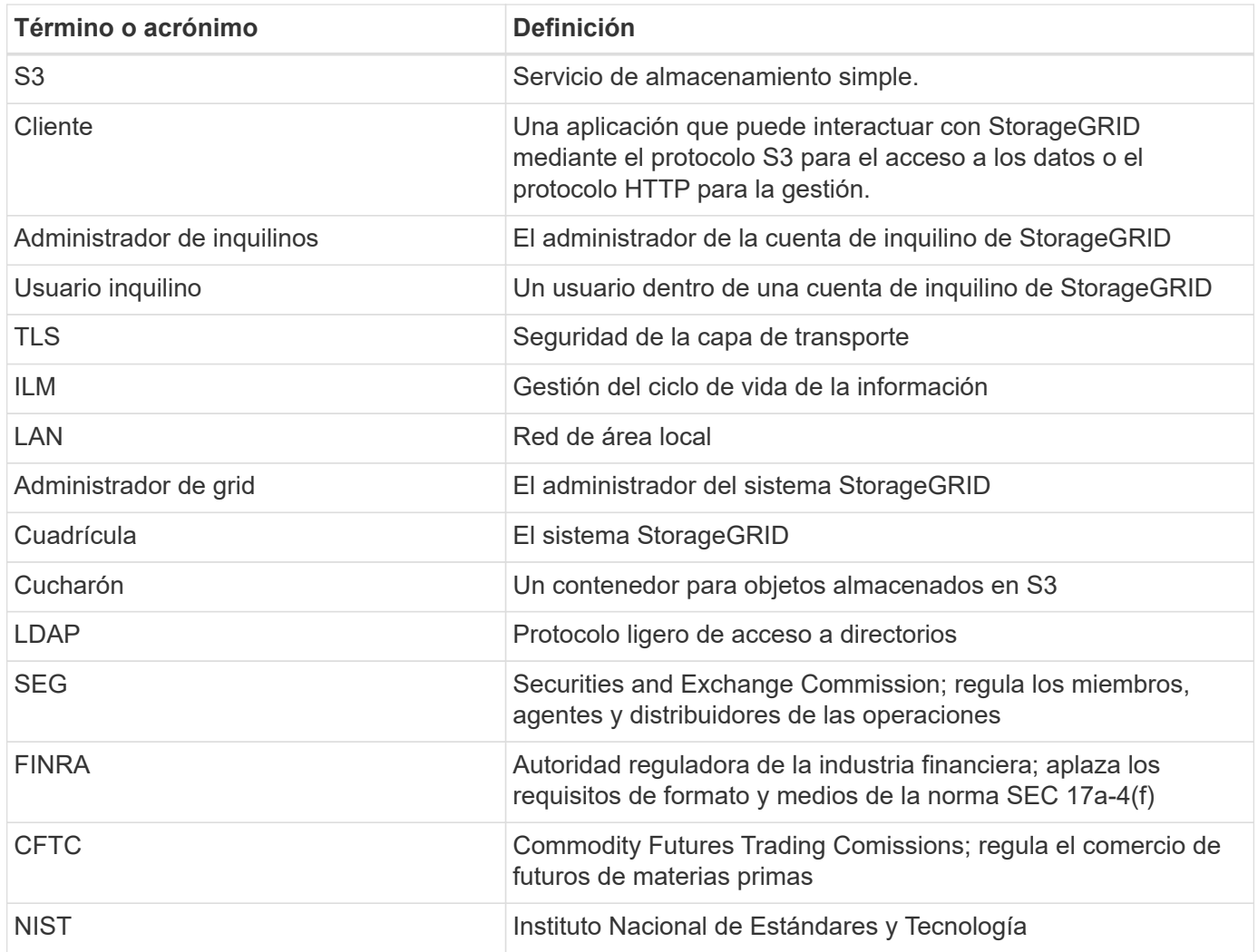

#### <span id="page-3-0"></span>**Funciones de seguridad de acceso a los datos**

Obtenga más información sobre las funciones de seguridad del acceso a los datos en StorageGRID.

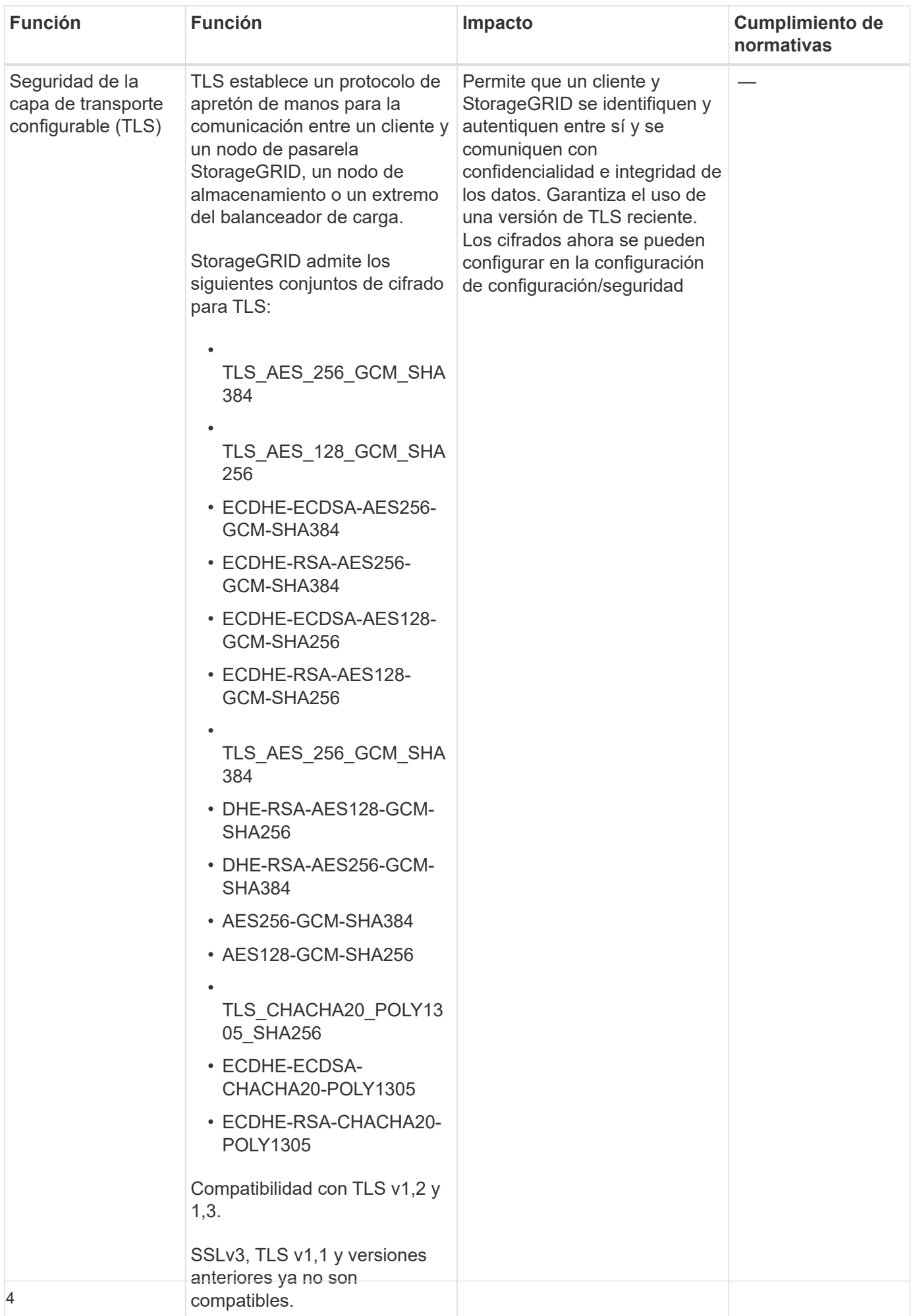

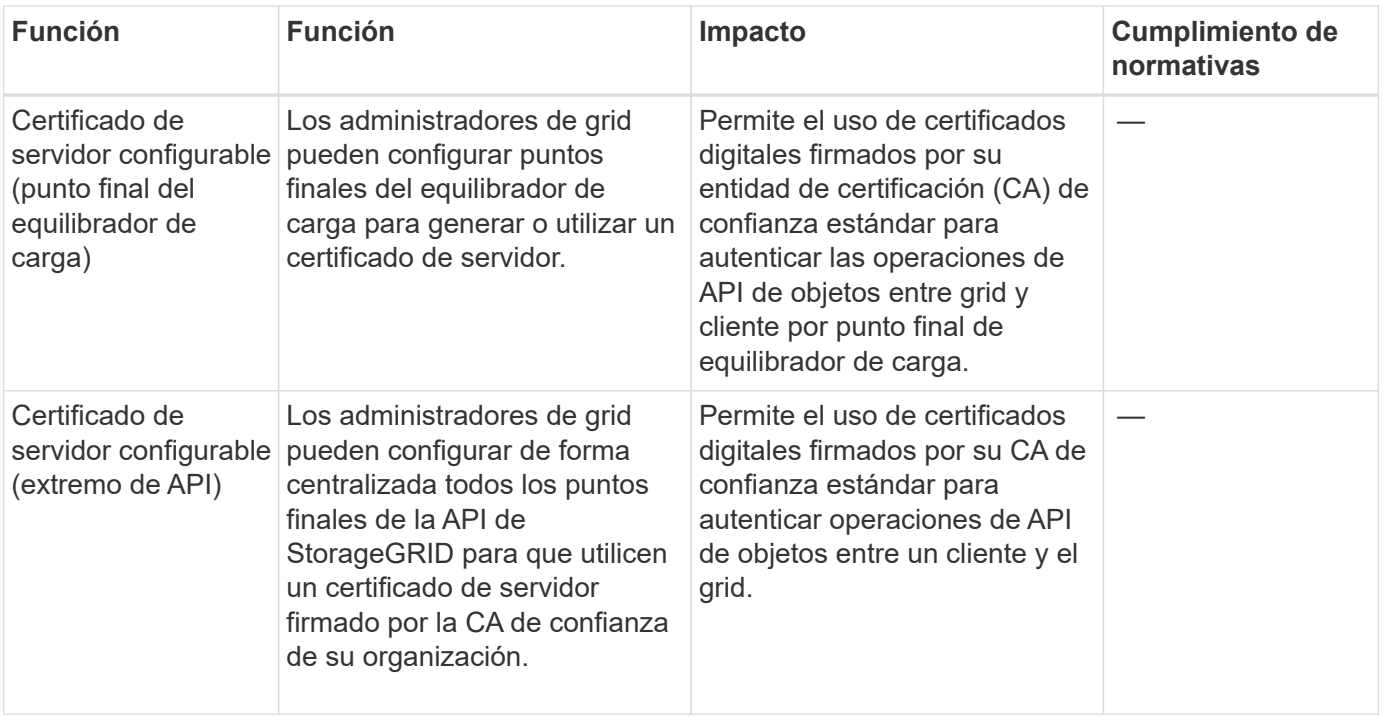

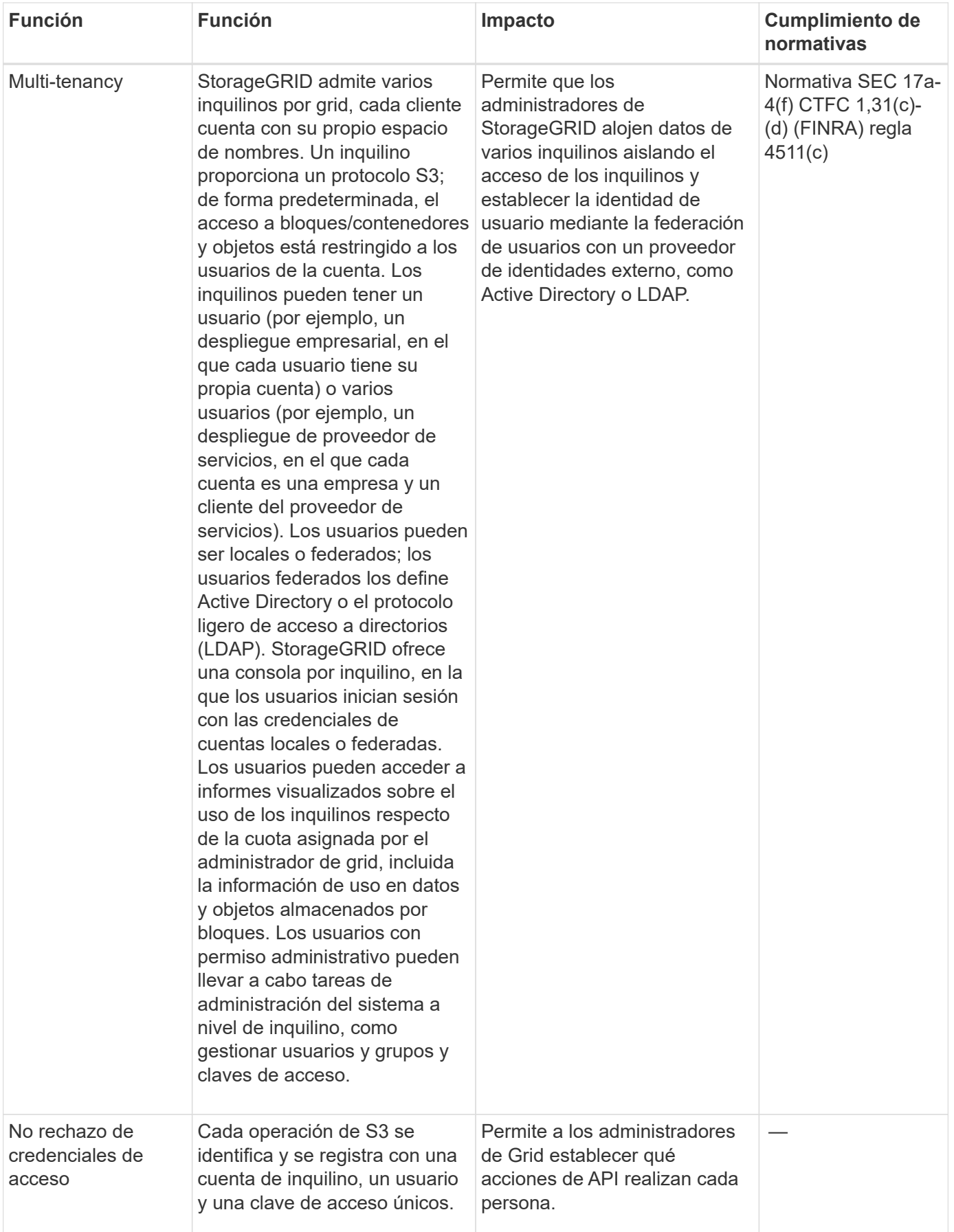

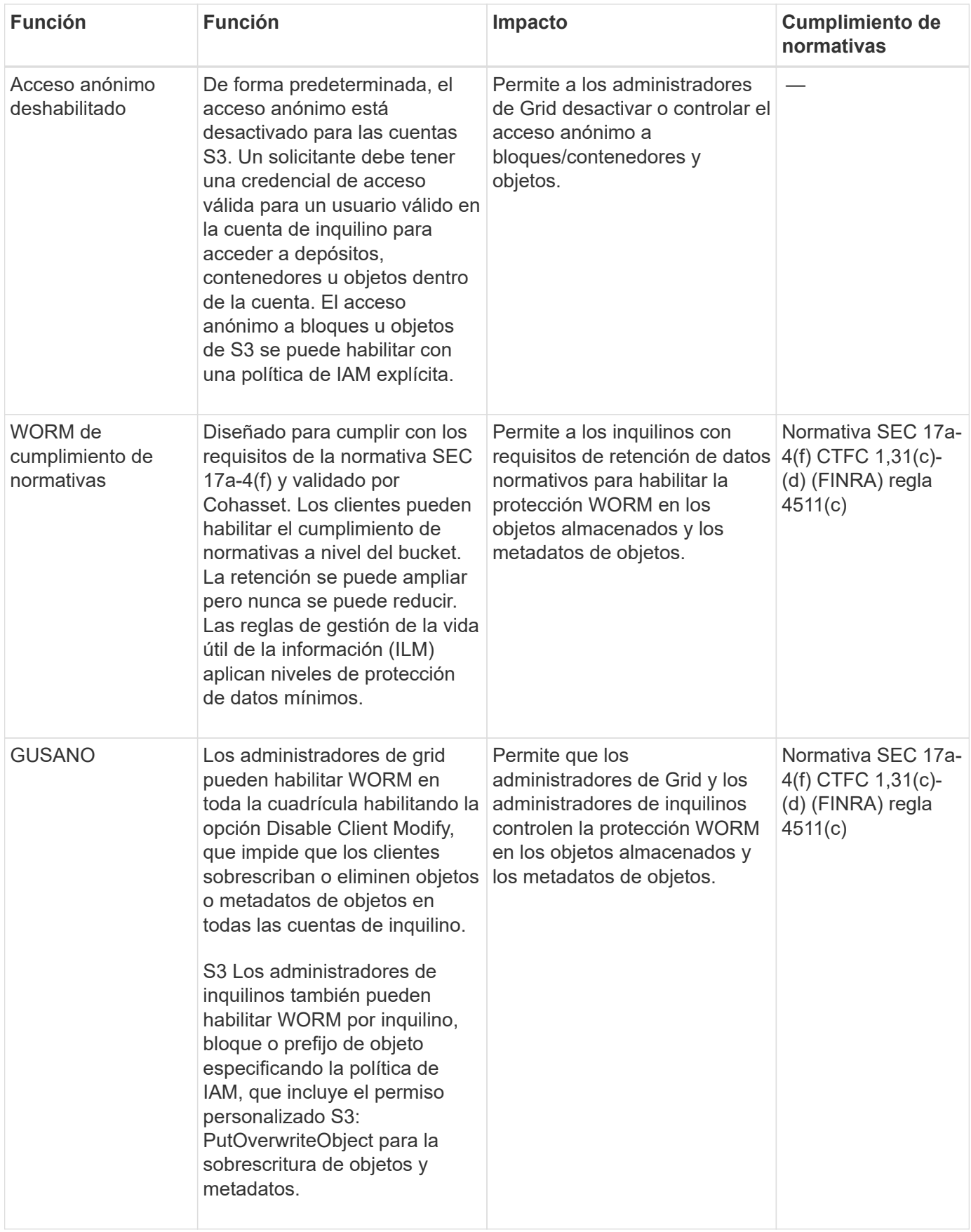

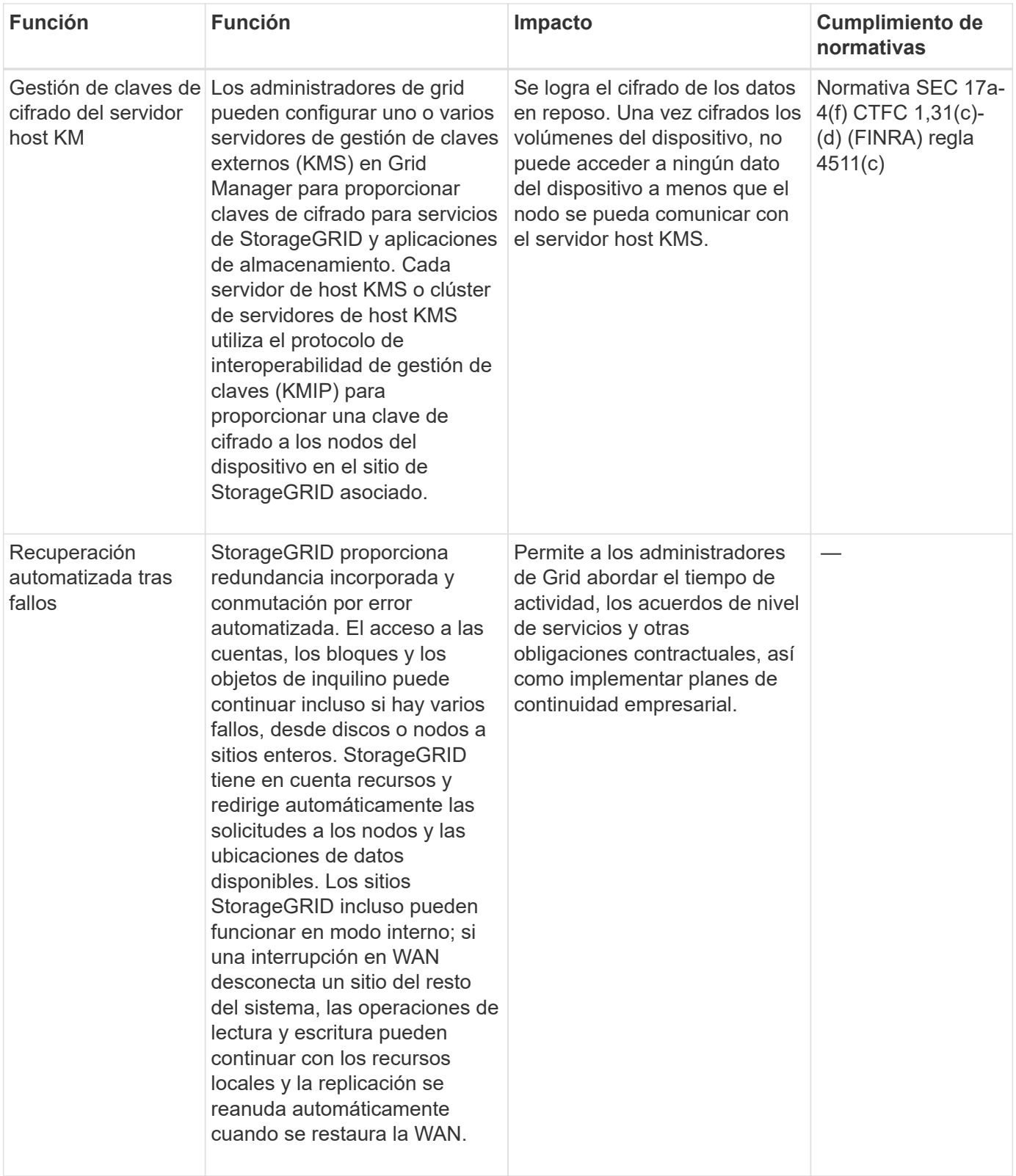

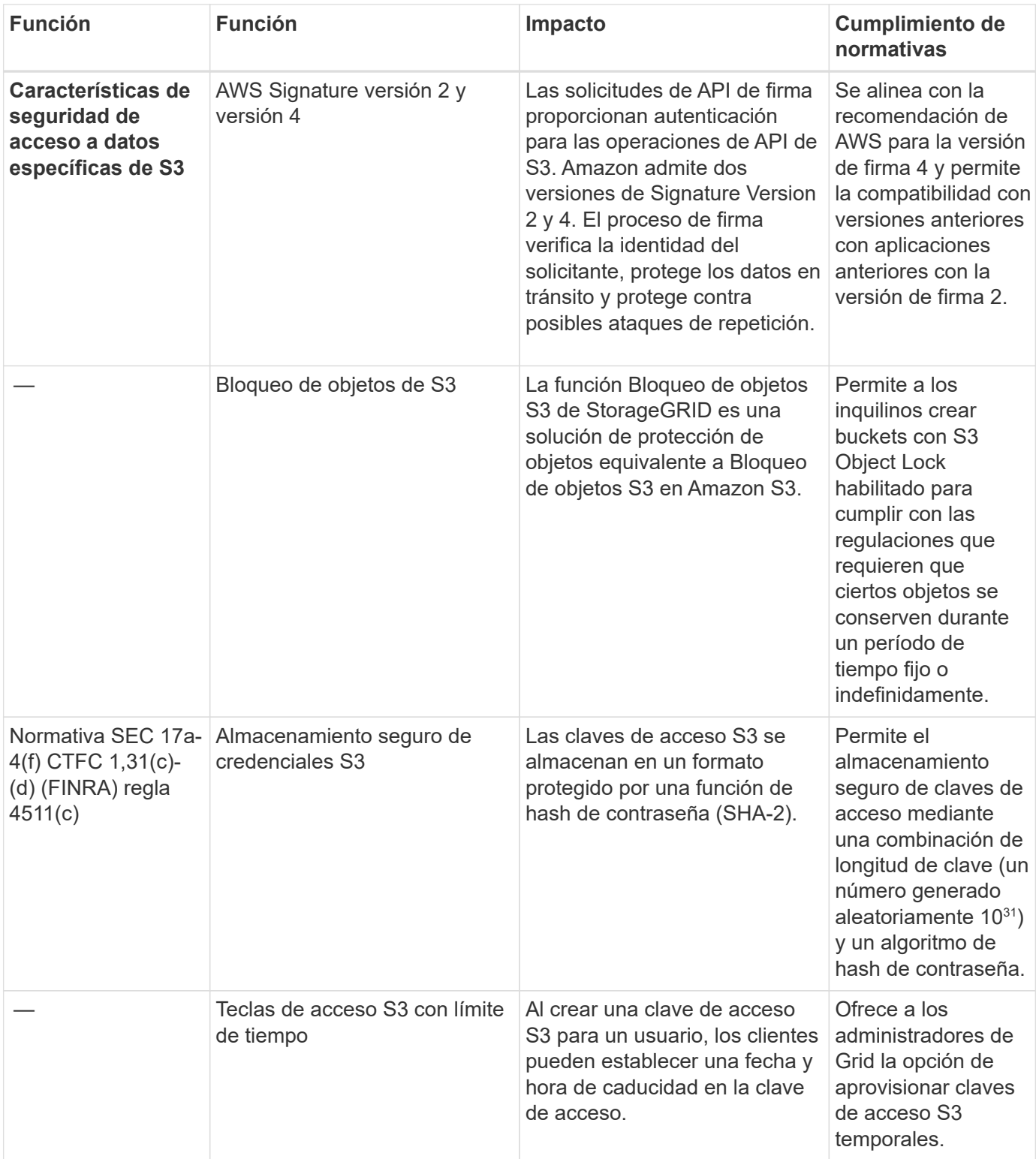

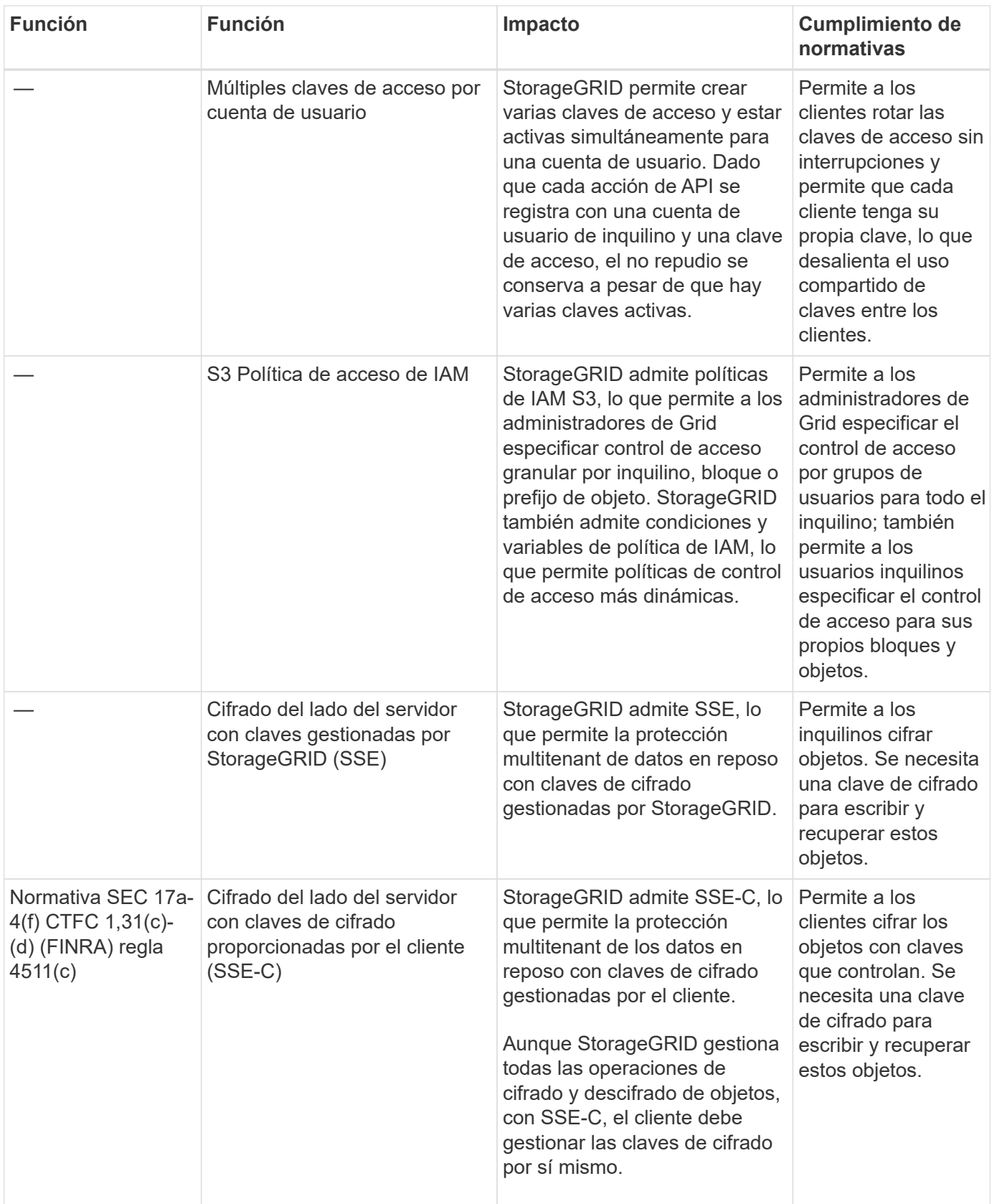

## <span id="page-11-0"></span>**Seguridad de objetos y metadatos**

Explora las funciones de seguridad de objetos y metadatos en StorageGRID.

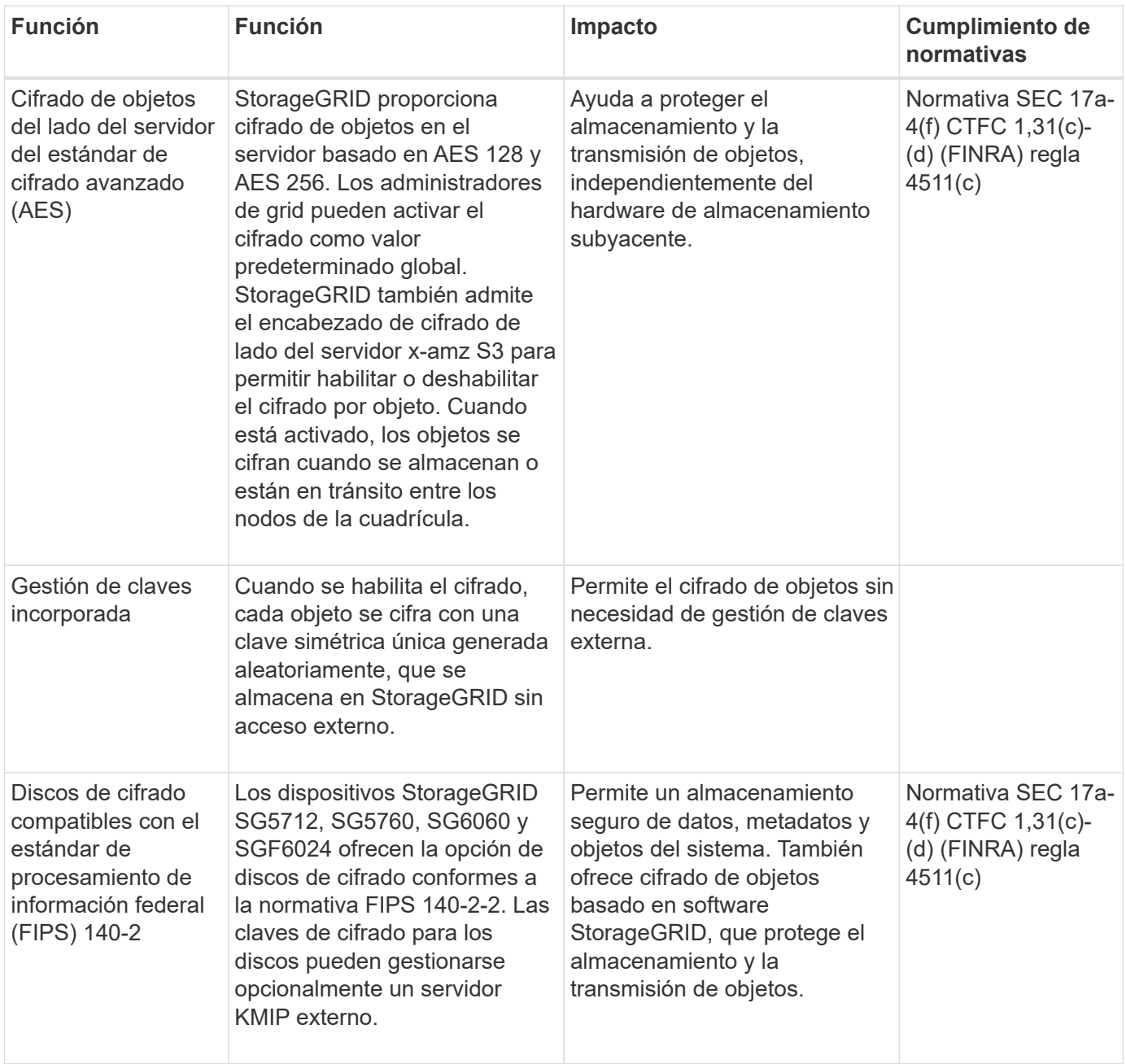

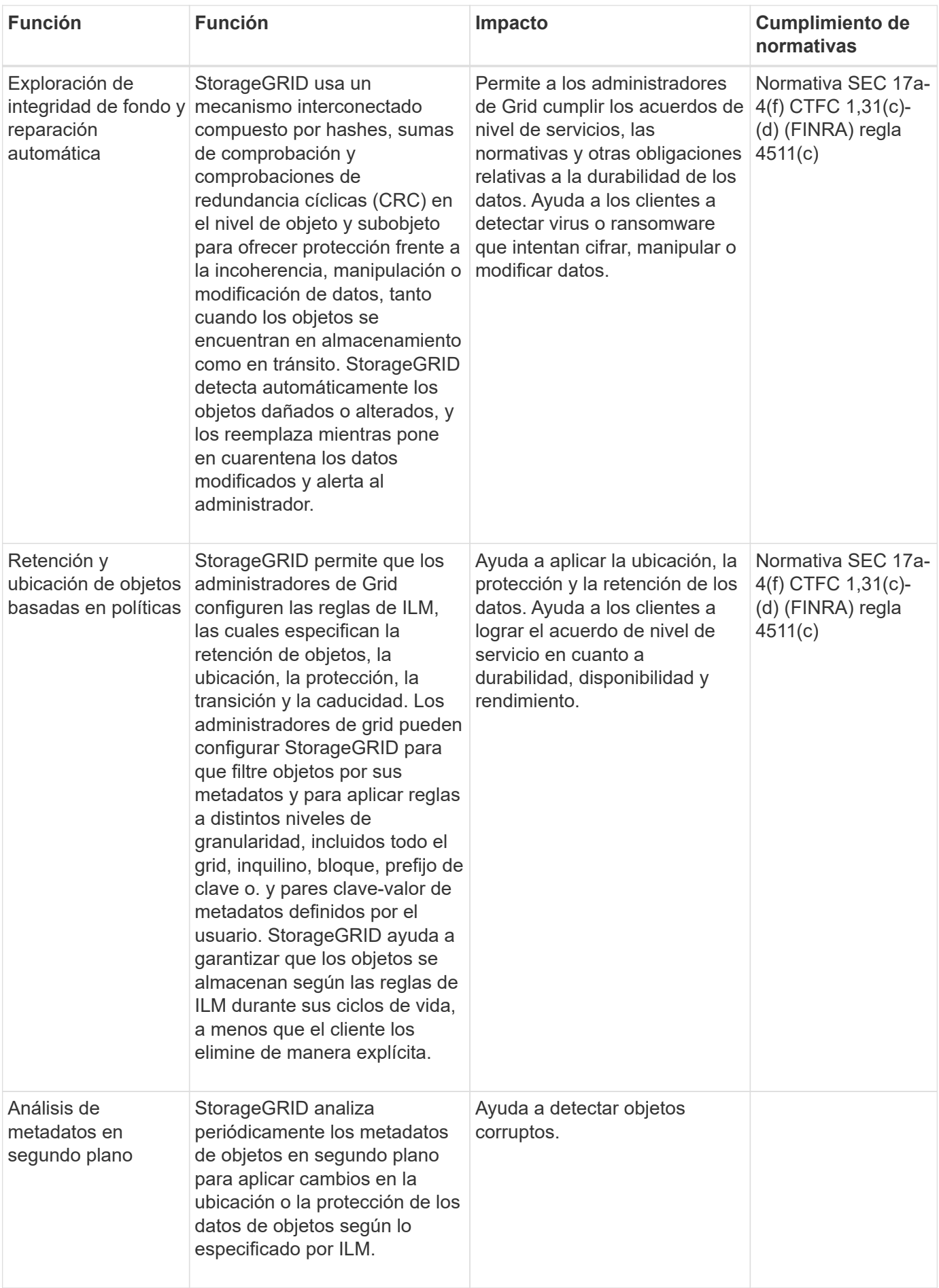

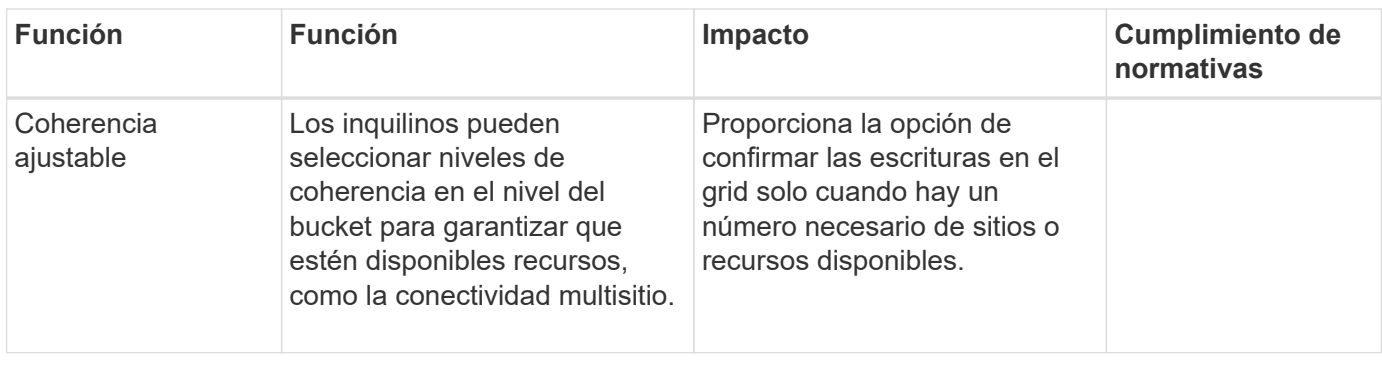

## <span id="page-14-0"></span>**Funciones de seguridad de administración**

Descubra las funciones de seguridad de administración en StorageGRID.

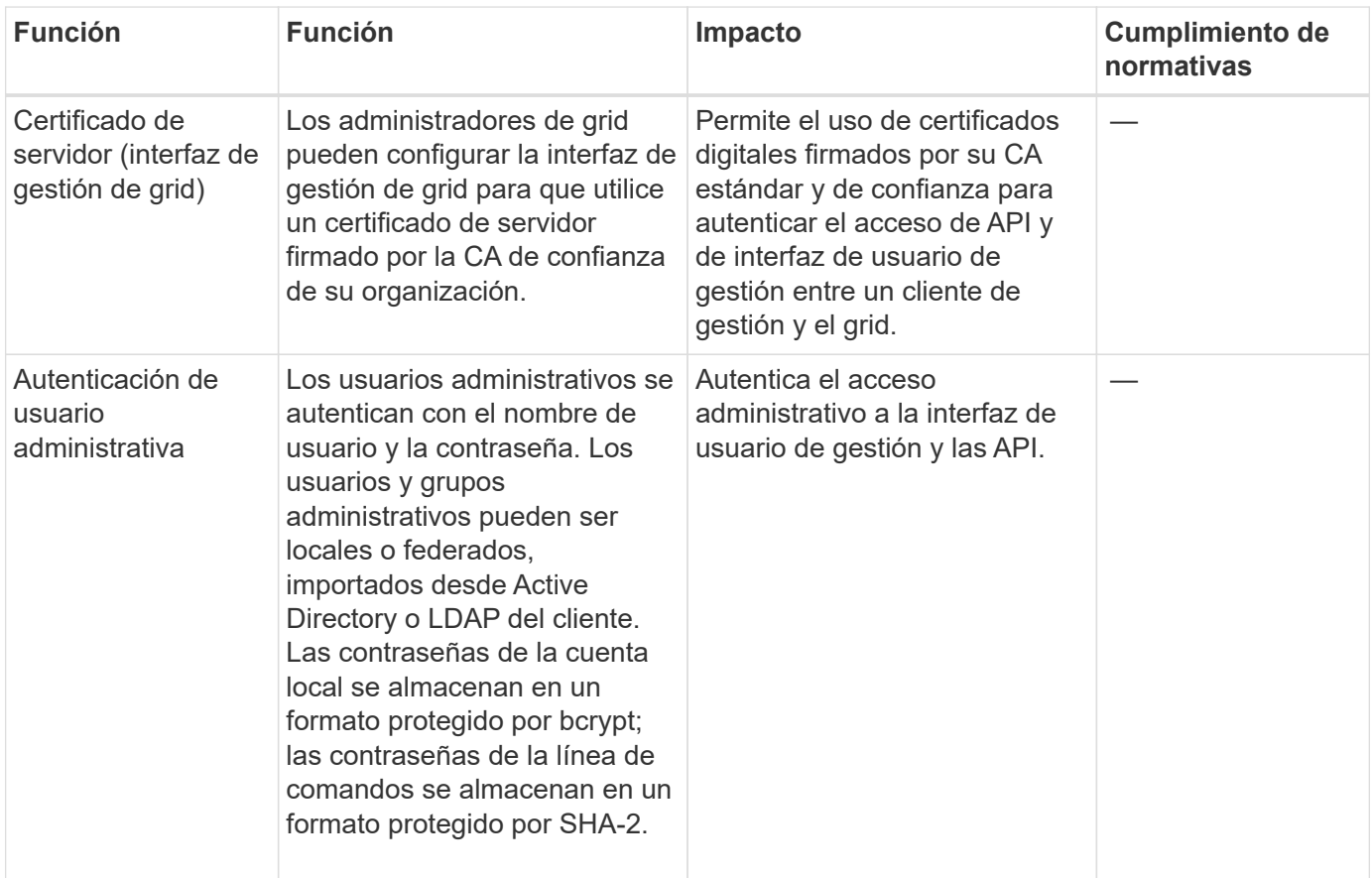

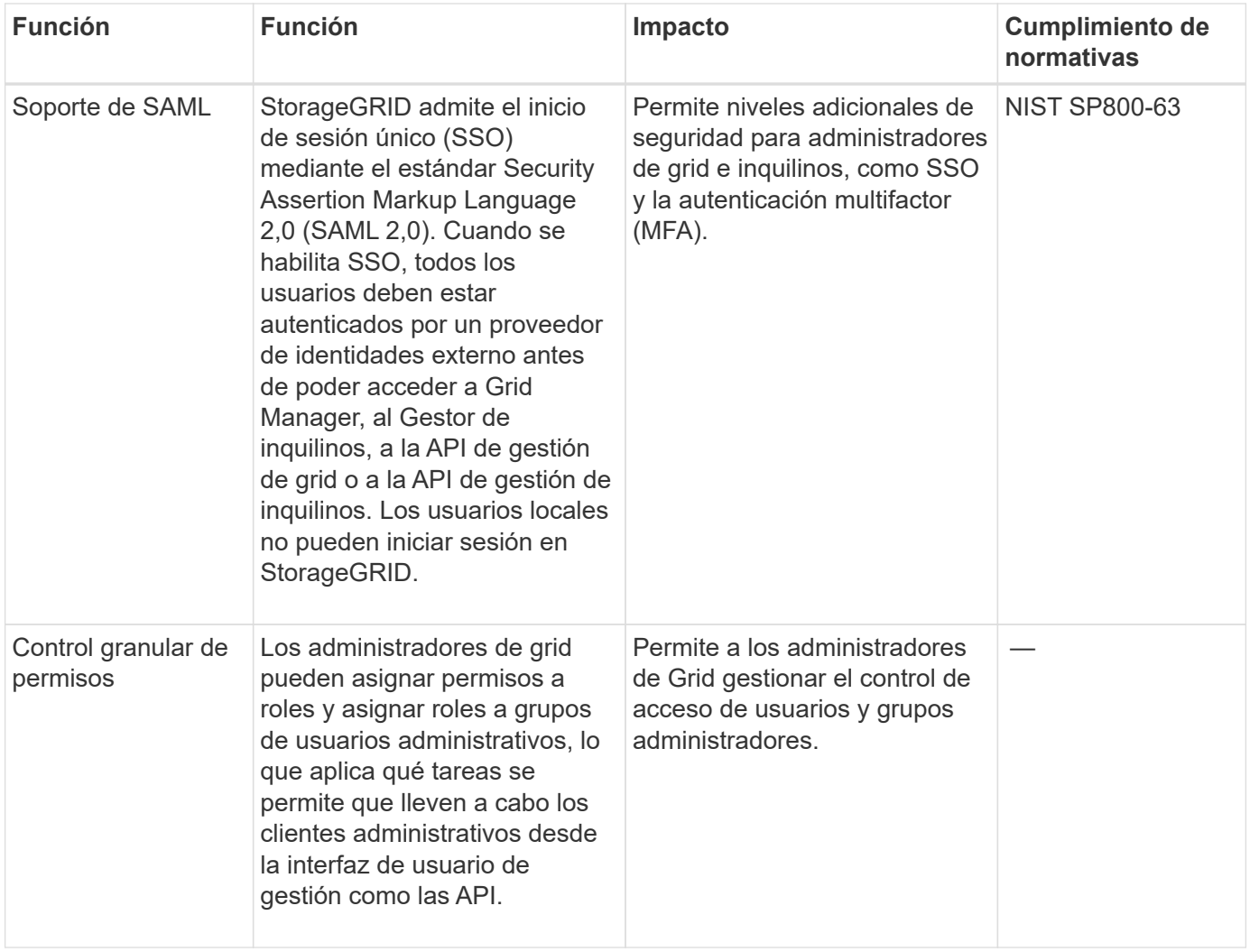

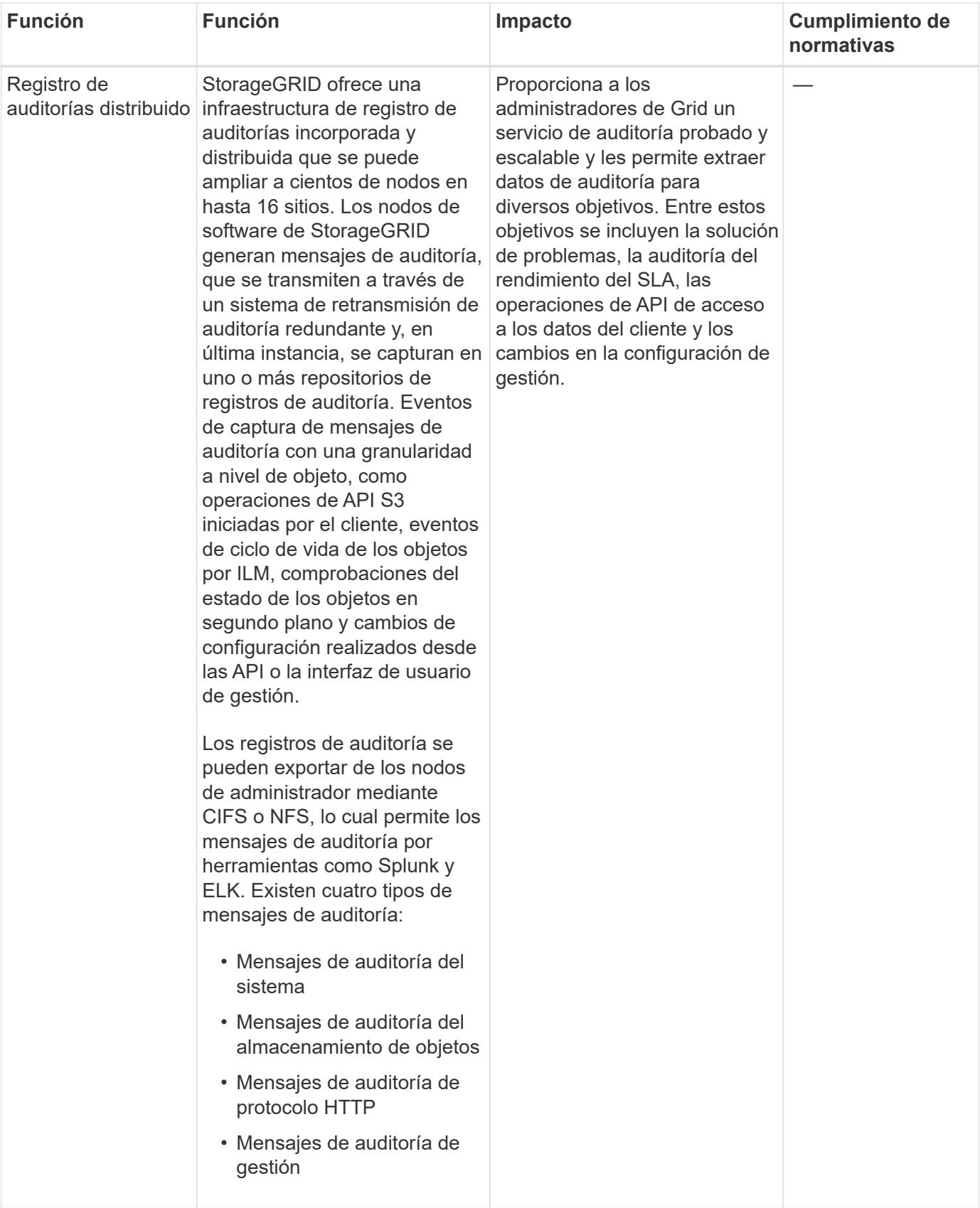

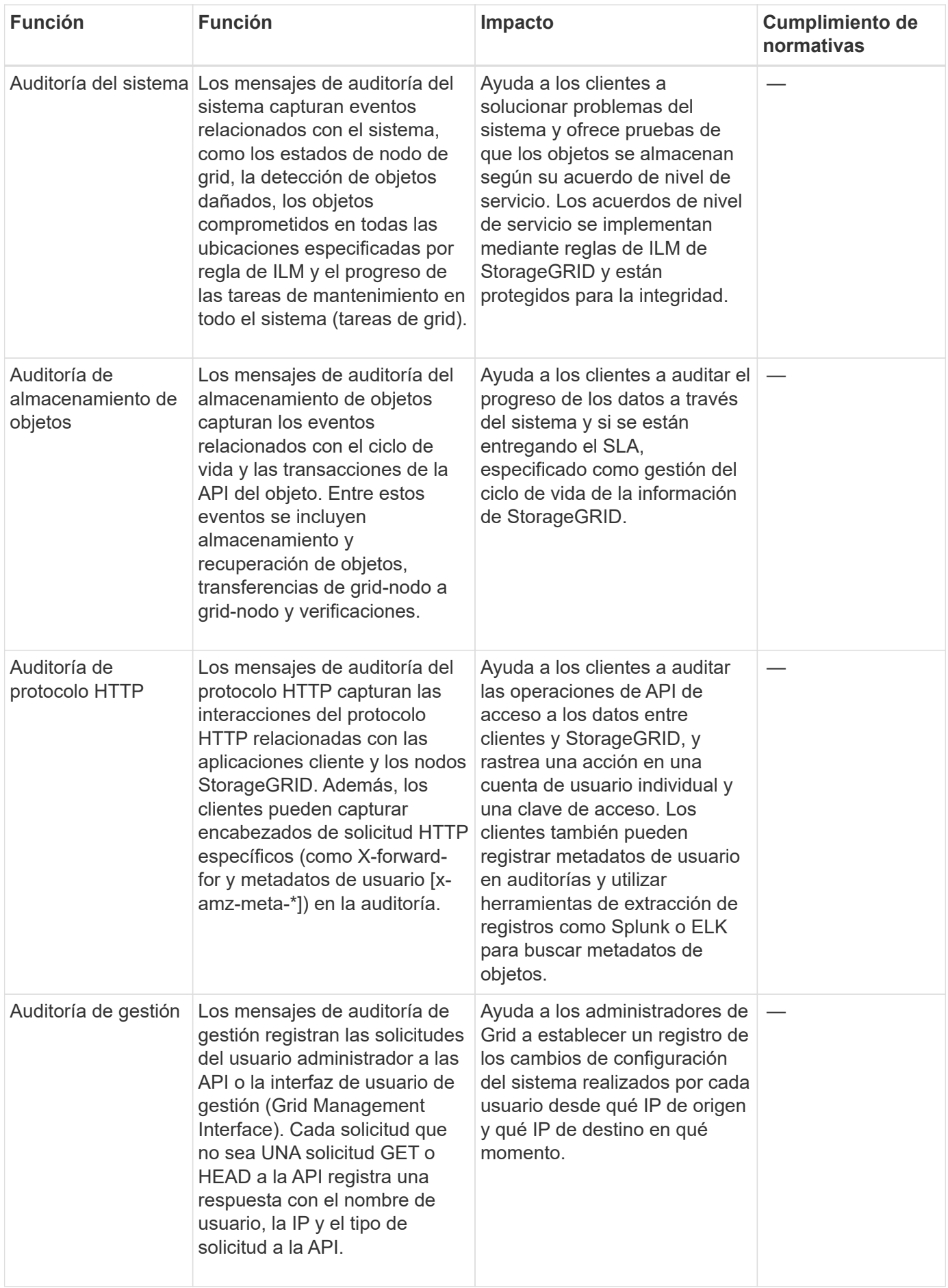

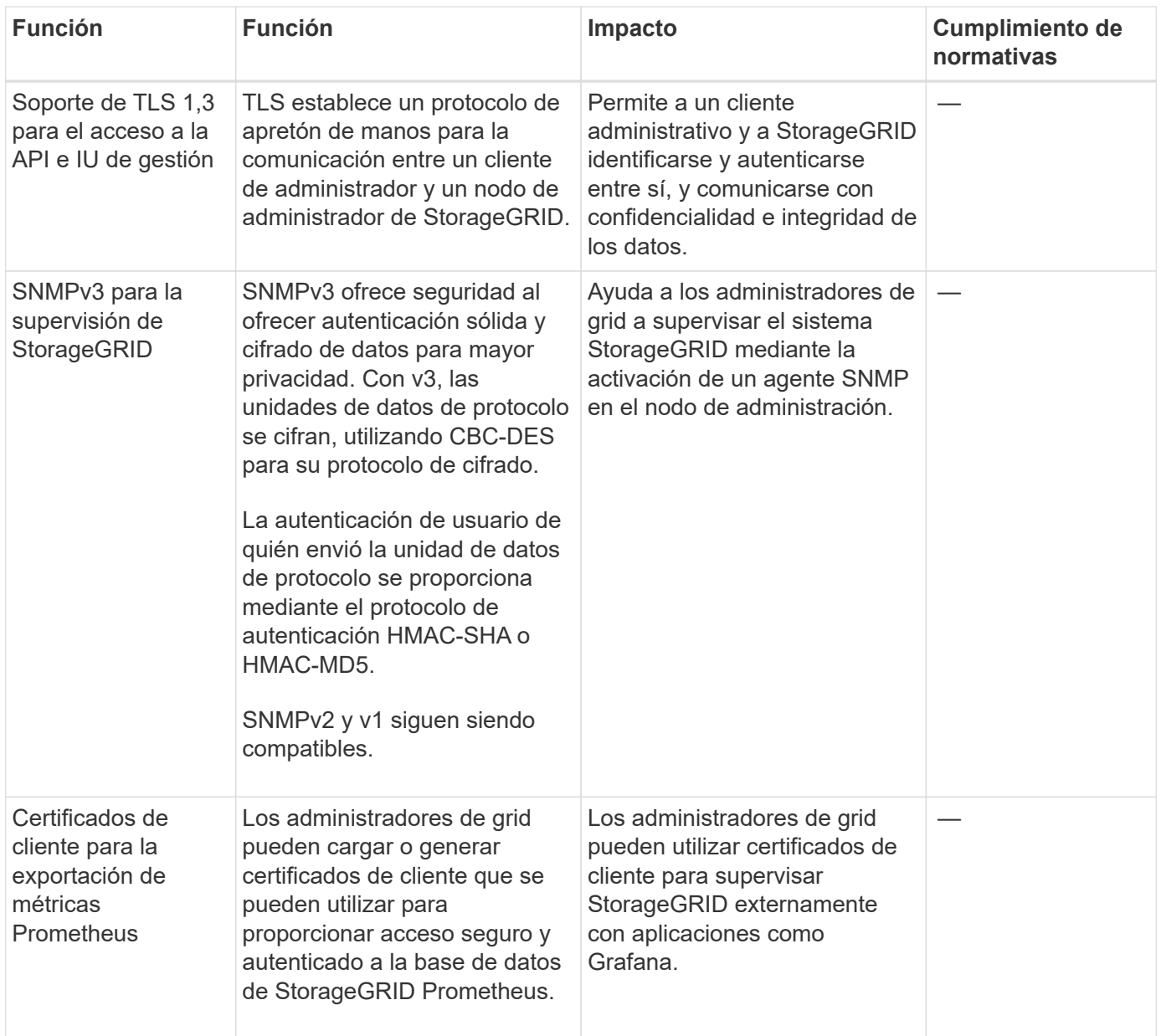

### <span id="page-18-0"></span>**Funciones de seguridad de la plataforma**

Obtenga más información sobre las características de seguridad de la plataforma en StorageGRID.

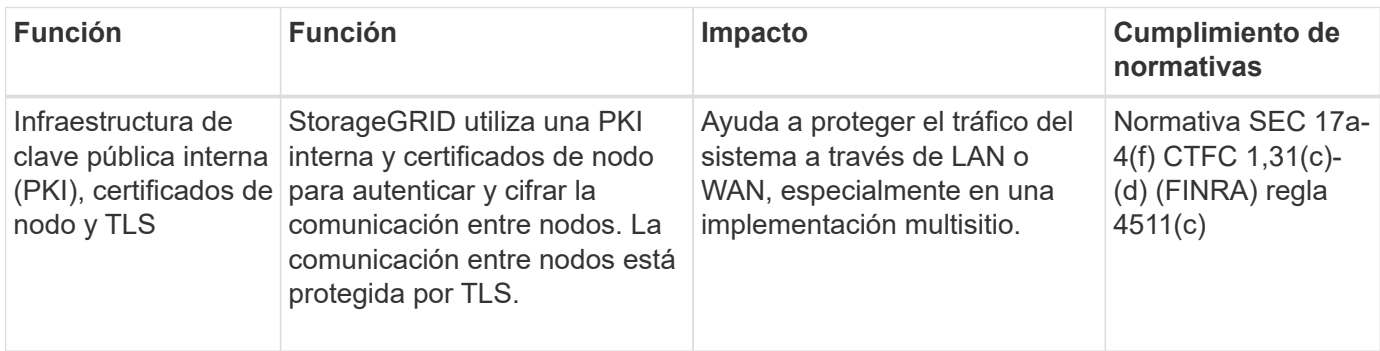

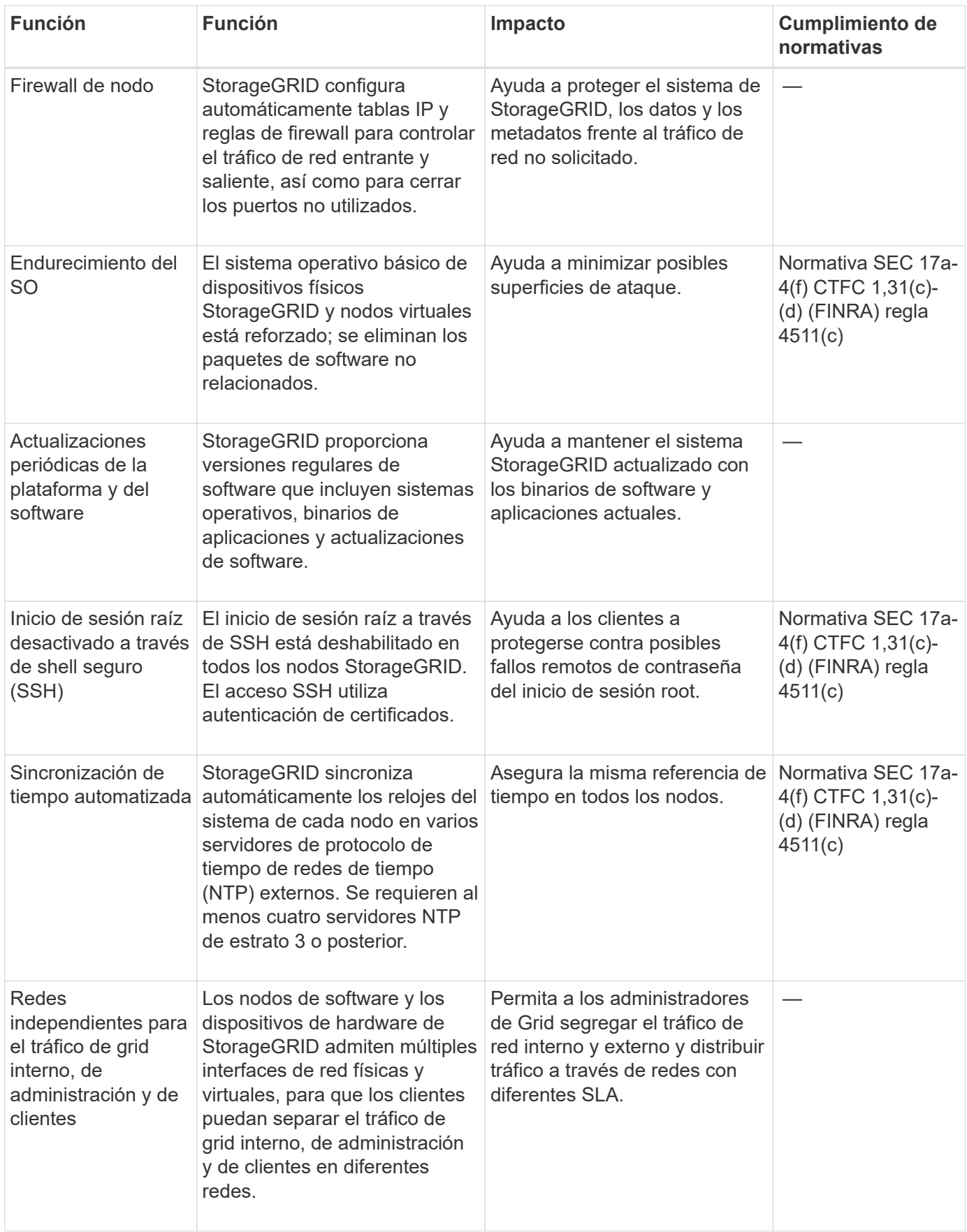

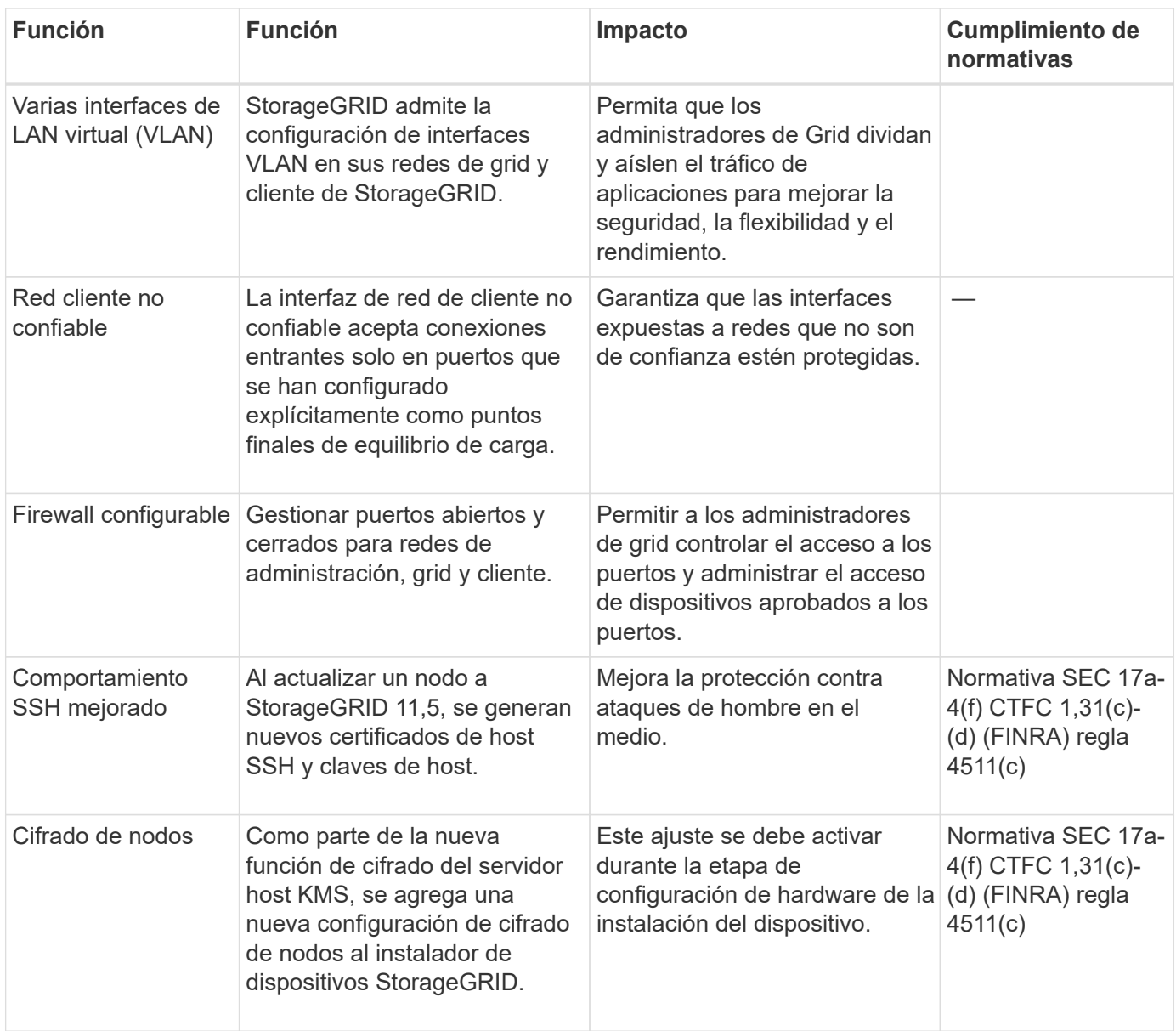

## <span id="page-20-0"></span>**Integración del cloud**

Comprende cómo StorageGRID se integra con los servicios en nube.

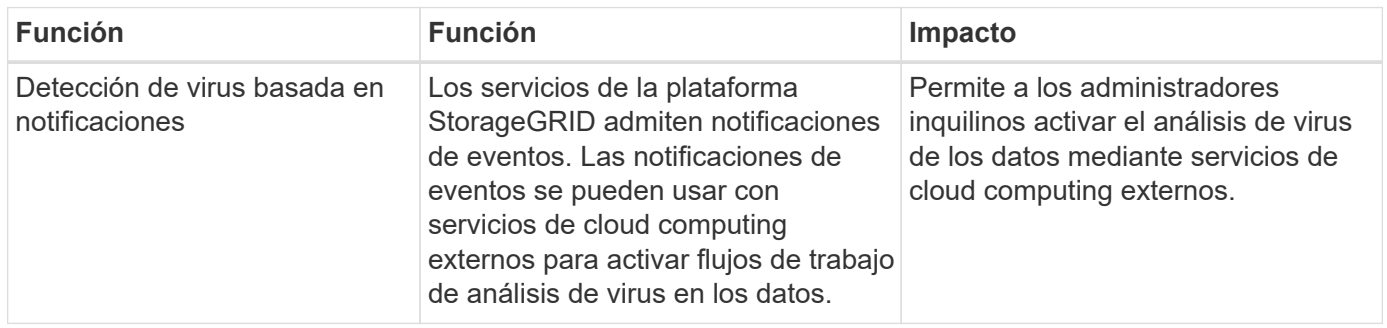

#### **Información de copyright**

Copyright © 2024 NetApp, Inc. Todos los derechos reservados. Imprimido en EE. UU. No se puede reproducir este documento protegido por copyright ni parte del mismo de ninguna forma ni por ningún medio (gráfico, electrónico o mecánico, incluidas fotocopias, grabaciones o almacenamiento en un sistema de recuperación electrónico) sin la autorización previa y por escrito del propietario del copyright.

El software derivado del material de NetApp con copyright está sujeto a la siguiente licencia y exención de responsabilidad:

ESTE SOFTWARE LO PROPORCIONA NETAPP «TAL CUAL» Y SIN NINGUNA GARANTÍA EXPRESA O IMPLÍCITA, INCLUYENDO, SIN LIMITAR, LAS GARANTÍAS IMPLÍCITAS DE COMERCIALIZACIÓN O IDONEIDAD PARA UN FIN CONCRETO, CUYA RESPONSABILIDAD QUEDA EXIMIDA POR EL PRESENTE DOCUMENTO. EN NINGÚN CASO NETAPP SERÁ RESPONSABLE DE NINGÚN DAÑO DIRECTO, INDIRECTO, ESPECIAL, EJEMPLAR O RESULTANTE (INCLUYENDO, ENTRE OTROS, LA OBTENCIÓN DE BIENES O SERVICIOS SUSTITUTIVOS, PÉRDIDA DE USO, DE DATOS O DE BENEFICIOS, O INTERRUPCIÓN DE LA ACTIVIDAD EMPRESARIAL) CUALQUIERA SEA EL MODO EN EL QUE SE PRODUJERON Y LA TEORÍA DE RESPONSABILIDAD QUE SE APLIQUE, YA SEA EN CONTRATO, RESPONSABILIDAD OBJETIVA O AGRAVIO (INCLUIDA LA NEGLIGENCIA U OTRO TIPO), QUE SURJAN DE ALGÚN MODO DEL USO DE ESTE SOFTWARE, INCLUSO SI HUBIEREN SIDO ADVERTIDOS DE LA POSIBILIDAD DE TALES DAÑOS.

NetApp se reserva el derecho de modificar cualquiera de los productos aquí descritos en cualquier momento y sin aviso previo. NetApp no asume ningún tipo de responsabilidad que surja del uso de los productos aquí descritos, excepto aquello expresamente acordado por escrito por parte de NetApp. El uso o adquisición de este producto no lleva implícita ninguna licencia con derechos de patente, de marcas comerciales o cualquier otro derecho de propiedad intelectual de NetApp.

Es posible que el producto que se describe en este manual esté protegido por una o más patentes de EE. UU., patentes extranjeras o solicitudes pendientes.

LEYENDA DE DERECHOS LIMITADOS: el uso, la copia o la divulgación por parte del gobierno están sujetos a las restricciones establecidas en el subpárrafo (b)(3) de los derechos de datos técnicos y productos no comerciales de DFARS 252.227-7013 (FEB de 2014) y FAR 52.227-19 (DIC de 2007).

Los datos aquí contenidos pertenecen a un producto comercial o servicio comercial (como se define en FAR 2.101) y son propiedad de NetApp, Inc. Todos los datos técnicos y el software informático de NetApp que se proporcionan en este Acuerdo tienen una naturaleza comercial y se han desarrollado exclusivamente con fondos privados. El Gobierno de EE. UU. tiene una licencia limitada, irrevocable, no exclusiva, no transferible, no sublicenciable y de alcance mundial para utilizar los Datos en relación con el contrato del Gobierno de los Estados Unidos bajo el cual se proporcionaron los Datos. Excepto que aquí se disponga lo contrario, los Datos no se pueden utilizar, desvelar, reproducir, modificar, interpretar o mostrar sin la previa aprobación por escrito de NetApp, Inc. Los derechos de licencia del Gobierno de los Estados Unidos de América y su Departamento de Defensa se limitan a los derechos identificados en la cláusula 252.227-7015(b) de la sección DFARS (FEB de 2014).

#### **Información de la marca comercial**

NETAPP, el logotipo de NETAPP y las marcas que constan en <http://www.netapp.com/TM>son marcas comerciales de NetApp, Inc. El resto de nombres de empresa y de producto pueden ser marcas comerciales de sus respectivos propietarios.